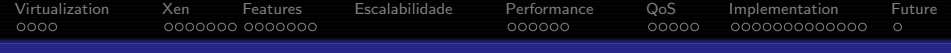

## Virtualizing servers with Xen

### Evaldo Gardenali

### VI International Conference of Unix at UNINET

K ロ X イロ X X ミ X X ミ X ミ X の Q Q Q

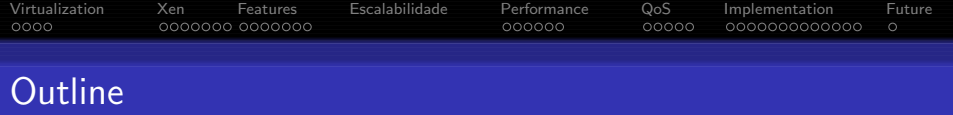

K ロ ▶ K @ ▶ K 할 > K 할 > 1 할 > 1 ⊙ Q Q ^

- **•** Virtualization
- Xen
- **•** Features
- **•** Scalability
- **•** Performance
- Quality of Service
- **o** Implementation
- Future of Xen

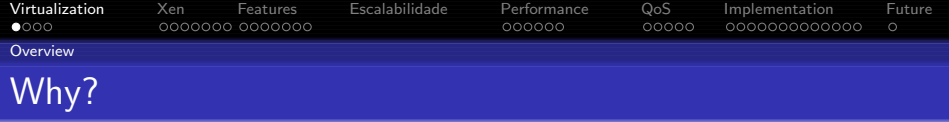

• Support heterogeneous environments:  $Linux(R)$  2.4 e 2.6,  $NetBSD(R)$ ,  $Plan9(R)$  $FreeBSD(R)$ , OpenSolaris $(R)$ 

**YO A RELATE LE VOLG** 

- **Consolidate work**
- **Legacy Systems**
- **•** Gradual Upgrade
- **•** Service Isolation
- Quality of Service
- Isolated testing and development
- **Ease of administration**
- <span id="page-2-0"></span>• Ease of relocation and migration

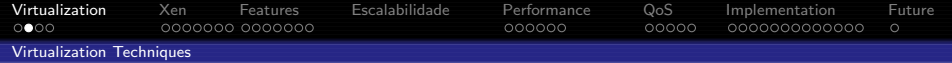

- · Single System Image: Ensim(R), Vservers, CKRM, Virtuozzo<sup>TM</sup>, BSD $\overline{R}$ ) jail(), Solaris $\overline{R}$ ) Zones
	- $\sqrt{\phantom{a}}$  Groups processes in "resource containers"
	- $\times$  Hard to get isolation
- Emulation: QEMU, Bochs
	-
	-
- $\bullet$  Virtualization: VMware $\mathbb R$ , VirtualPC $\mathbb R$ 
	-
	-
- -
	-

 $\exists$  (  $\exists$  ) (  $\exists$  ) (  $\exists$  ) (  $\exists$  )

 $2Q$ 

- -
	-

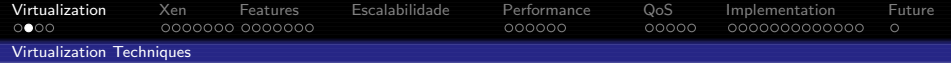

- · Single System Image: Ensim®, Vservers, CKRM, Virtuozzo<sup>TM</sup>, BSD<sup>(R)</sup> jail(), Solaris<sup>(R)</sup> Zones
	- $\sqrt{\phantom{a}}$  Groups processes in "resource containers"
	- $\times$  Hard to get isolation
- Emulation: QEMU, Bochs
	- √ Portable
	- $\times$  Extremely slow
- $\bullet$  Virtualization: VMware $\mathbb R$ , VirtualPC $\mathbb R$ 
	-
	-
- User Mode Kernel: User Mode Linux, CoLinux
	-
	-

- -
	-

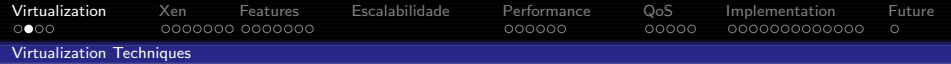

- $\bullet$  Single System Image: Ensim $\mathbb R$ , Vservers, CKRM, Virtuozzo<sup>TM</sup>, BSD<sup>(R)</sup> jail(), Solaris<sup>(R)</sup> Zones
	- $\sqrt{\phantom{a}}$  Groups processes in "resource containers"
	- $\times$  Hard to get isolation
- Emulation: QEMU, Bochs
	- √ Portable
	- $\times$  Extremely slow
- Virtualization: VMware $(\widehat{R})$ , Virtual $PC(\widehat{R})$ 
	- √ Runs unmodified Operating Systems
	- $\times$  Virtualizing  $\times$ 86 is inefficient
- User Mode Kernel: User Mode Linux, CoLinux
	-
	-

- $\bullet$  Paravirtualization: Xen $\mathbb R$ , Denali
	-
	-

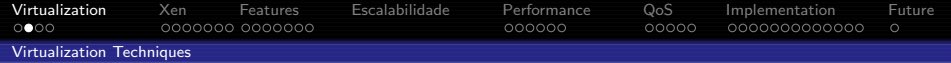

- $\bullet$  Single System Image: Ensim $\mathbb R$ , Vservers, CKRM, Virtuozzo<sup>TM</sup>, BSD<sup>(R)</sup> jail(), Solaris<sup>(R)</sup> Zones
	- $\sqrt{\phantom{a}}$  Groups processes in "resource containers"
	- $\times$  Hard to get isolation
- Emulation: QEMU, Bochs
	- √ Portable
	- $\times$  Extremely slow
- Virtualization: VMware $(\widehat{R})$ , Virtual $PC(\widehat{R})$ 
	- $\sqrt{\phantom{a}}$  Runs unmodified Operating Systems
	- $\times$  Virtualizing  $\times$ 86 is inefficient
- User Mode Kernel: User Mode Linux, CoLinux
	- $\times$  Guest runs as a process on the host OS
	- $\times$  Low performance (I/O, context switches)

- $\bullet$  Paravirtualization: Xen $\mathbb R$ , Denali
	-
	-

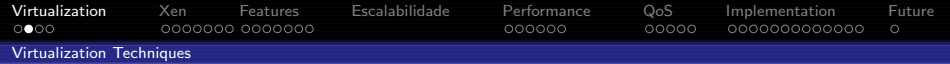

- $\bullet$  Single System Image: Ensim $\mathbb R$ , Vservers, CKRM, Virtuozzo<sup>TM</sup>, BSD<sup>(R)</sup> jail(), Solaris<sup>(R)</sup> Zones
	- $\sqrt{\phantom{a}}$  Groups processes in "resource containers"
	- $\times$  Hard to get isolation
- Emulation: QEMU, Bochs
	- √ Portable
	- $\times$  Extremely slow
- Virtualization: VMware $(\widehat{R})$ , Virtual $PC(\widehat{R})$ 
	- $\sqrt{\phantom{a}}$  Runs unmodified Operating Systems
	- $\times$  Virtualizing  $\times$ 86 is inefficient
- User Mode Kernel: User Mode Linux, CoLinux
	- $\times$  Guest runs as a process on the host OS
	- $\times$  Low performance (I/O, context switches)

- $\bullet$  Paravirtualization: Xen $(R)$ , Denali
	- $\sqrt{\phantom{a}}$  Excellent performance
	- $\times$  Requires port to special architecture

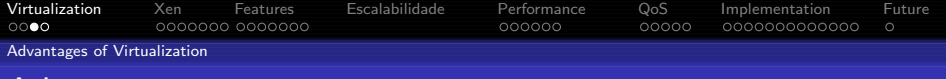

K ロ X K @ X K 할 X K 할 X ( 할 X ) 이익( 아

## Advantages

### For Administrators

- Service Isolation, minimizing damages
- **•** Failure Isolation
- **Ease of Administration**
- Quality of Service enforcement

- 
- 

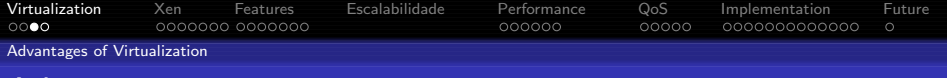

**YO A RELATE LE VOLG** 

## Advantages

#### For Administrators

- **•** Service Isolation, minimizing damages
- **•** Failure Isolation
- **Ease of Administration**
- Quality of Service enforcement

#### For Hosting providers and datacenters

- Offer "Virtual Private Server" services
- Raise Aggregated Value

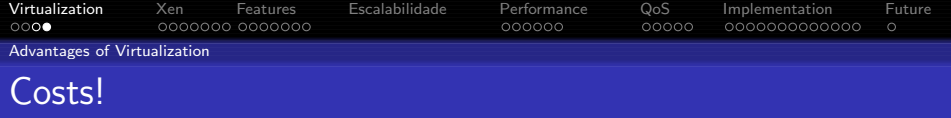

K ロ ▶ K @ ▶ K 할 > K 할 > 1 할 > 1 ⊙ Q Q ^

- Purchase or rent of equipments
- **•** Rack Space
- Colocation costs
- **•** Energy Consumption
- **o** Downtime

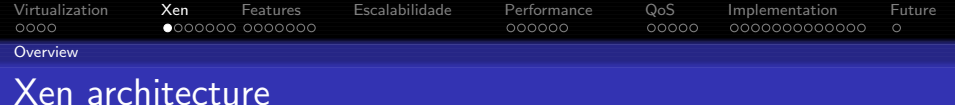

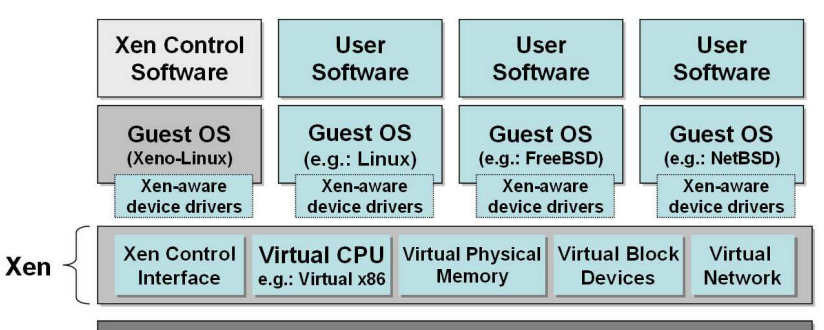

<span id="page-11-0"></span>Hardware: SMP (x-86, Itanium or RISC), physical memory Hardware devices e.g.: SCSI, IDE, Ethernet

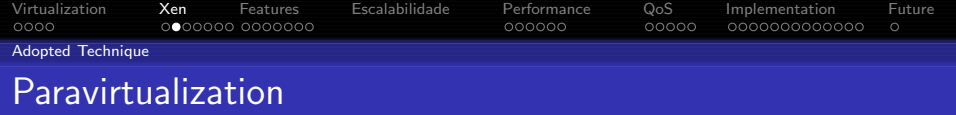

**YO A RELATE LE VOLG** 

- X86 has 4 operation modes (rings)
	- Traditional OSes run on 2 rings: 0 and 3
	- OS/2 uses/used 4 rings
- Hypervisor runs in ring 0
- Operating System kernels: ring 1 ou 2
	- Privileged operations done via hypercalls
	- Needs to be ported to ring 1 or 2
- User processes: ring 3
	- Runs without any modification\*

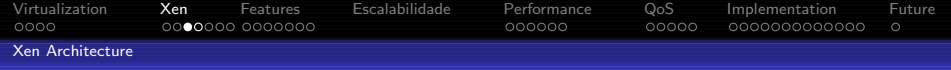

## Xen Architecture characteristics

- Kernel runs in ring 1 or 2
- Userland runs unmodified in ring 3
- Privileged operations through hypercalls
- Device access done through hypercalls
- **J** Linux 2.4 Port: less than 3000 lines of code
- Linux 2.6 Port did not modify any "core" files.

**YO A RELATE LE VOLG** 

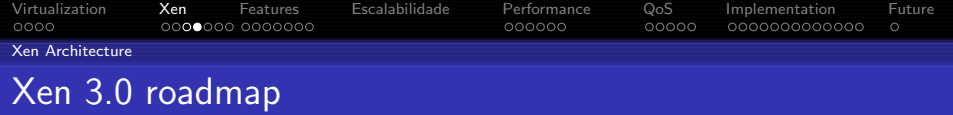

K ロ > K @ > K 할 > K 할 > → 할 → 9 Q @

- **AGP** in Domain 0
- **ACPI in Domain 0**
- SMP Guests
- Architectures: x86 64, IA64, IBM POWER®
- Intel VT-x (Vanderpool) and AMD Pacifica
- **•** Better management tools
- Network structure optimization

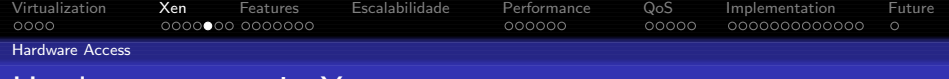

## Hardware access in Xen systems

• Domain 0 accesses devices with "native" drivers, through hypercalls

Domain Us access virtual devices exported by Domain 0

- Safe asynchronous access through shared memory
- "Zero-copy" Implementation
- $\begin{array}{ccc} \circ & \circ & \circ \\ \circ & \circ & \circ \end{array}$

 $\exists$  (  $\exists$  ) (  $\exists$  ) (  $\exists$  ) (  $\exists$  )

 $QQ$ 

- Block Devices: Domain 0 exports any block device
- **•** Access by Privileged Domain Us
	- Native access through hypercalls

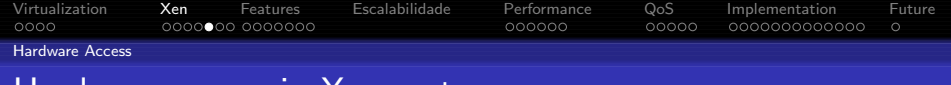

## Hardware access in Xen systems

- Domain 0 accesses devices with "native" drivers, through hypercalls
- Domain Us access virtual devices exported by Domain 0
	- Safe asynchronous access through shared memory
	- "Zero-copy" Implementation
	- Network: Use of regular bridging and routing techniques

- Block Devices: Domain 0 exports any block device (sda4,loop0,vg3,md2,...)
- **•** Access by Privileged Domain Us
	- Native access through hypercalls

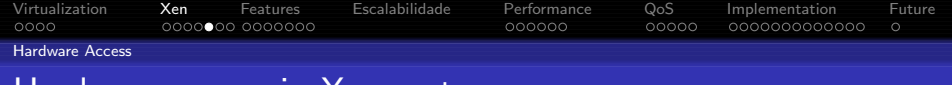

## Hardware access in Xen systems

- Domain 0 accesses devices with "native" drivers, through hypercalls
- Domain Us access virtual devices exported by Domain 0
	- Safe asynchronous access through shared memory
	- "Zero-copy" Implementation
	- Network: Use of regular bridging and routing techniques

- Block Devices: Domain 0 exports any block device (sda4,loop0,vg3,md2,...)
- Access by Privileged Domain Us
	- Native access through hypercalls

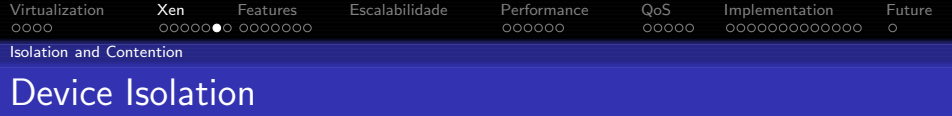

### "Virtual"

- Virtual PCI Configuration Space
- Virtual Interrupts
- Failures don't affect other domains
- It is safe to reboot a domain without affecting others

#### example

root@julia:˜# lspci 00:0a.0 Multimedia audio controller: Ensoniq 5880 AudioPCI root@julia:˜#

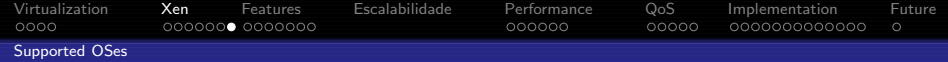

## Xen 2.0 Supported Operating Systems

#### Systems ported to Xen\_x86

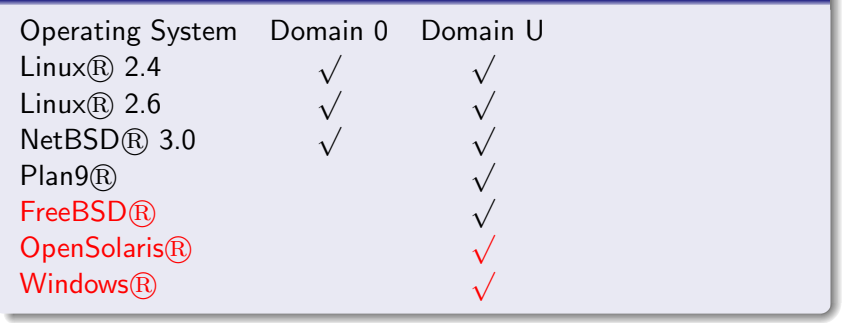

**YO A RELATE LE VOLG** 

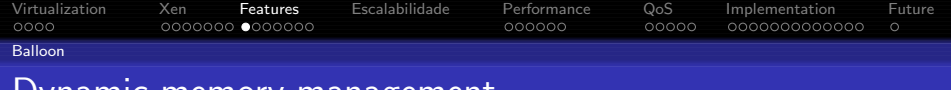

### Dynamic memory management

- $\bullet$  Idle Linux $\circledR$  domain can consume as low as 4MB RAM
- Maximum memory footprint configurable at run-time from Domain 0

**YO A RELATE LE VOLG** 

- Better use of memory, avoiding Swap
- Control under Domain 0 (xm) or Domain U (/proc/xen/balloon)
- <span id="page-20-0"></span>Balloon Auto-Control

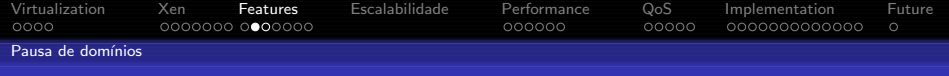

K ロ ▶ K @ ▶ K 할 > K 할 > 1 할 > 1 이익어

## Pause: temporary interruption

- **o** Interrupts domain execution
- Stays ready to resume
- xm pause domínio
- $\bullet$  xm unpause domínio

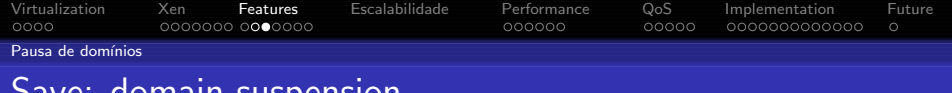

K ロ ▶ K @ ▶ K 할 > K 할 > 1 할 > 1 이익어

## Save: domain suspension

- **•** Interrupts domain execution
- Saves machine state (RAM, registers) to a file
- Destroys the running domain
- Can be used when upgrading domain0
- xm save domínio arquivo
- xm restore arquivo

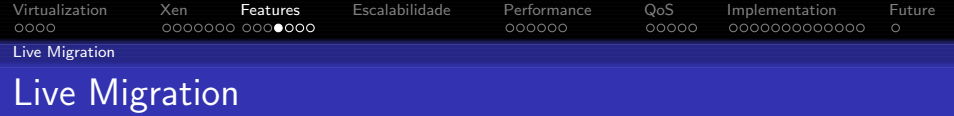

- Transfers a running OS to another host
- "Downtime" of a few milliseconds!
- Obeys bandwidth limits
- Needs shared devices between source and target machines
- Simple!
	- xm migrate –live –resource 70 DominioA OutroHostXen

K ロ > K @ > K 할 > K 할 > → 할 → ⊙ Q @

70Mbit Limit

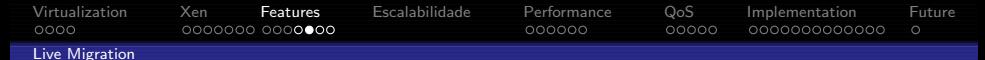

## Live Migration: How It Works

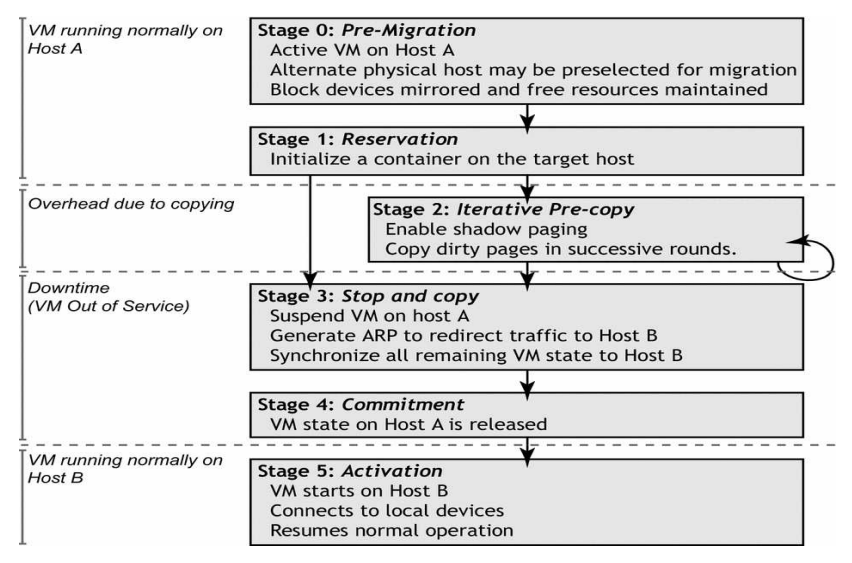

 $\left\{ \begin{array}{ccc} 1 & 0 & 0 \\ 0 & 1 & 0 \\ 0 & 0 & 0 \\ 0 & 0 & 0 \\ 0 & 0 & 0 \\ 0 & 0 & 0 \\ 0 & 0 & 0 \\ 0 & 0 & 0 \\ 0 & 0 & 0 \\ 0 & 0 & 0 \\ 0 & 0 & 0 \\ 0 & 0 & 0 \\ 0 & 0 & 0 \\ 0 & 0 & 0 & 0 \\ 0 & 0 & 0 & 0 \\ 0 & 0 & 0 & 0 \\ 0 & 0 & 0 & 0 & 0 \\ 0 & 0 & 0 & 0 & 0 \\ 0 & 0 & 0 & 0 & 0 \\ 0 & 0 & 0 & 0$  $\Rightarrow$  $2Q$ 

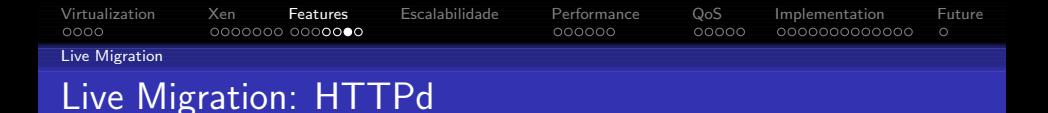

- 512kb files, 100 concurrent clients
- Downtime: 165 ms!

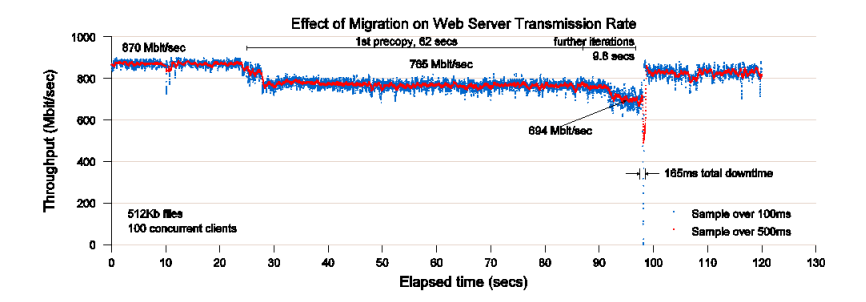

**YO A RELATE LE VOLG** 

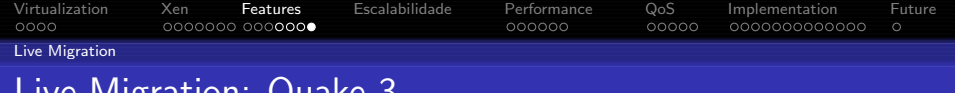

## Live Migration: Quake 3

- 6 clients, 64MB
- Total transferred: 88MB (1.37x)
- Downtimes: 50 ms and 48 ms

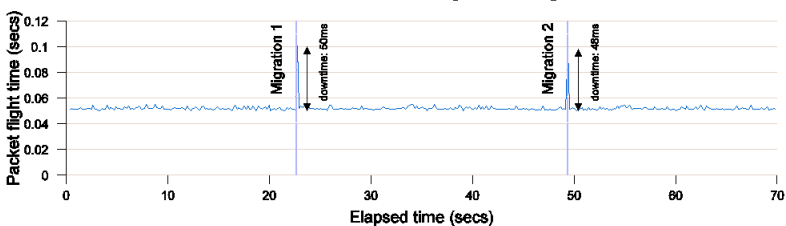

#### Packet interarrival time during Quake 3 migration

 $\mathbf{E} = \mathbf{A} \in \mathbf{F} \times \mathbf{A} \in \mathbf{F} \times \mathbf{A} \oplus \mathbf{F} \times \mathbf{A} \oplus \mathbf{F}$  $2990$ 

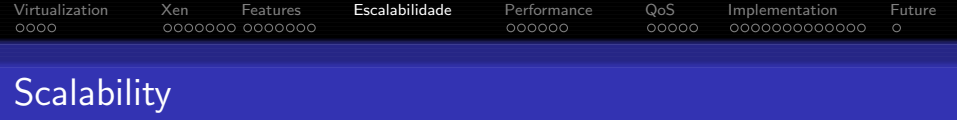

- Memory Overhead per domain: 20kb
- **Minimal CPU time Overhead**
- **•** Practical limit: memory!
- $\bullet$  PC scales well up to 100 domains approximately<sup>1</sup>

K ロ ▶ K @ ▶ K 할 ▶ K 할 ▶ 그럴 → 이익(여

<span id="page-27-0"></span><sup>&</sup>lt;sup>1</sup>Depending on the allocated workload

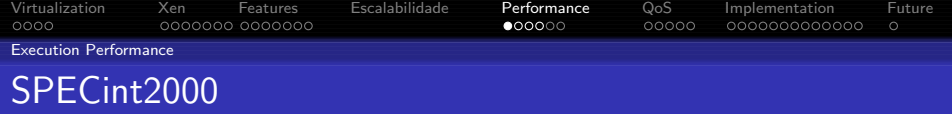

K ロ ▶ K 御 ▶ K 唐 ▶ K 唐 ▶

 $E$   $\Omega$ 

<span id="page-28-0"></span>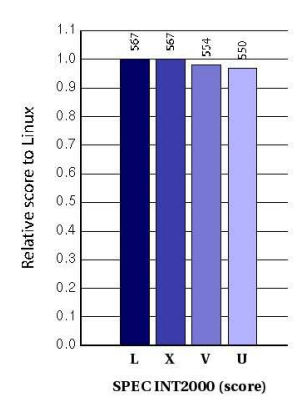

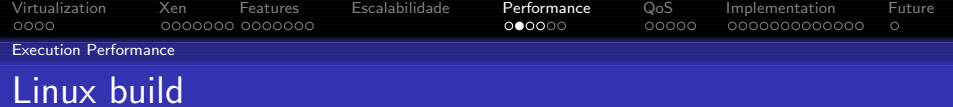

イロト イ母 トイミト イミト・(型) のべの

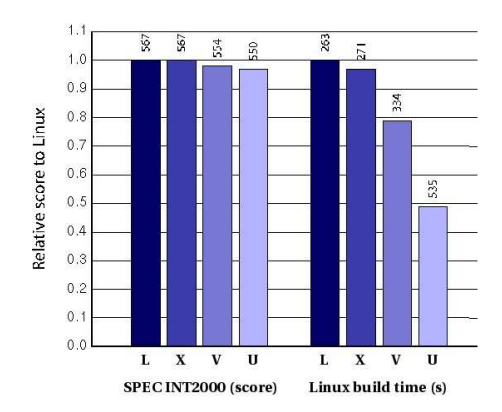

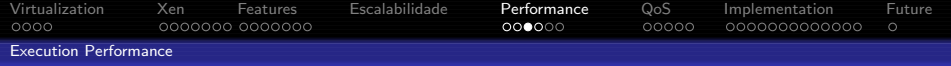

## Database transactions

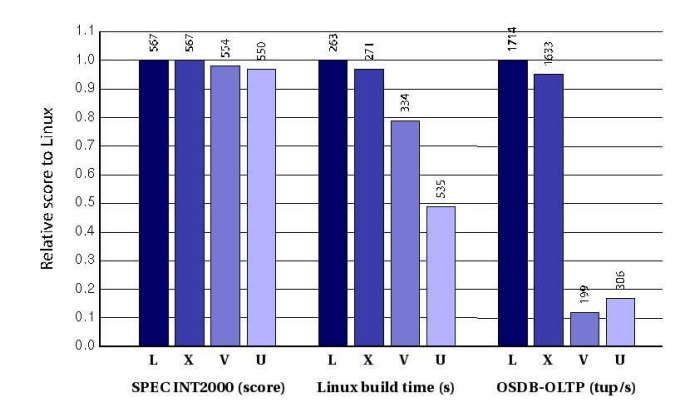

メロメ メ都 メメ きょ メモメ  $\equiv$  990

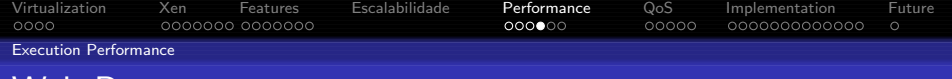

## Web Requests

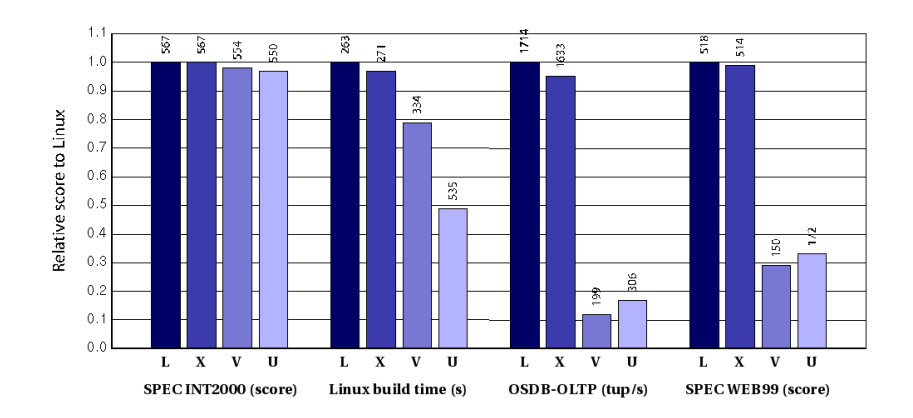

K ロ > K @ > K 할 > K 할 > → 할 → ⊙ Q @

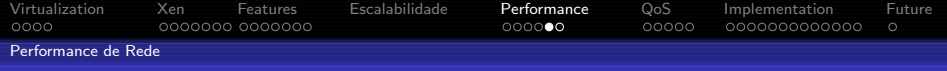

メロメ メ都 メメ きょ メモメ

 $=$  940

## MTU 1500: bulk transfer

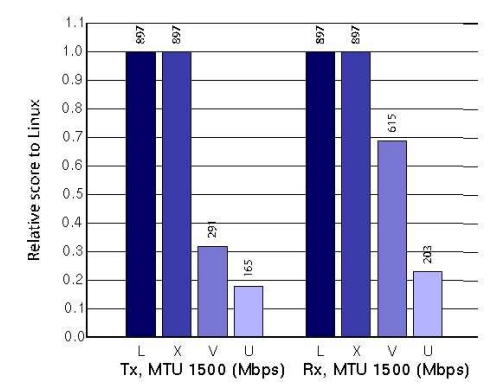

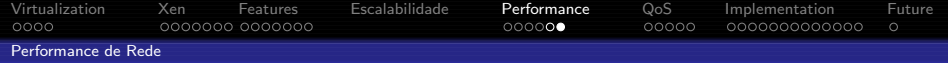

## MTU 500: Interactive content

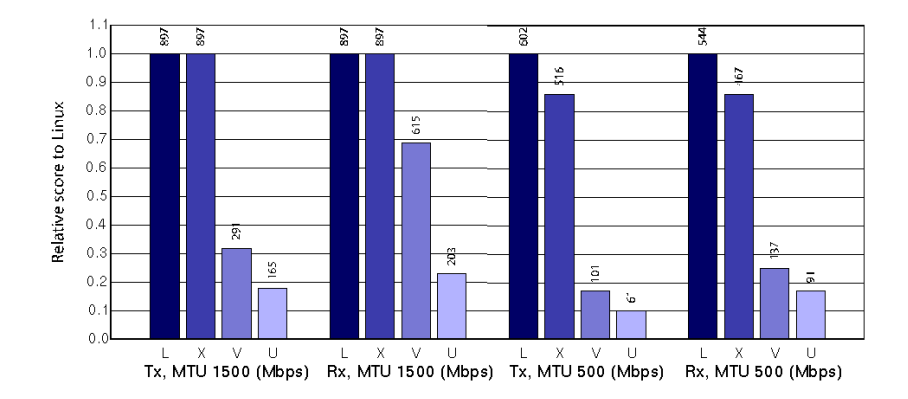

K ロ > K @ > K 할 > K 할 > → 할 → ⊙ Q @

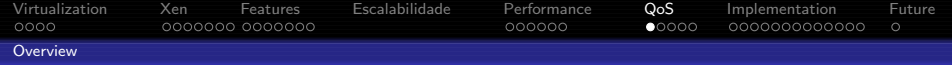

K ロ > K @ > K 할 > K 할 > → 할 → 9 Q @

## Quality of Service Management

- **•** Manage CPU utilization
- **o** Flexible
- <span id="page-34-0"></span>**•** Schedulers
	- **•** Round-Robin
	- **•** Borrowed Virtual Time
	- Atropos\*
	- Fair Borrowed Virtual Time
	- Simple-Earliest Deadline First

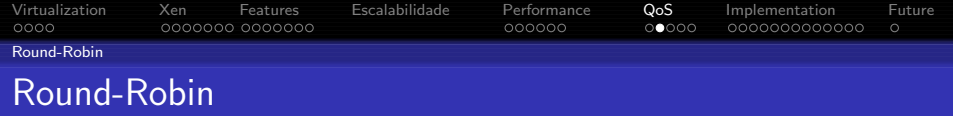

- Simple sequential scheduler
- Must not be used in production!
- Selected "sched=rrobin"
- **•** Global Parameter

rr slice Timeslice for each domain

K ロ ▶ K @ ▶ K 할 > K 할 > 1 할 > 1 이익어

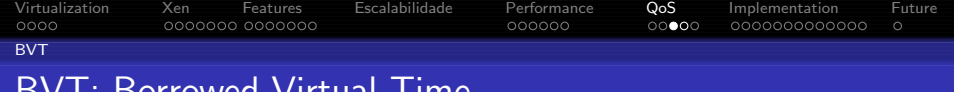

BVT: Borrowed Virtual Time

BVT provides proportionally fair time slices for each domain

- Experience: Heavy I/O gets penalized Compensated by the use of "warp"
- Default scheduler, selected with "sched=bvt"

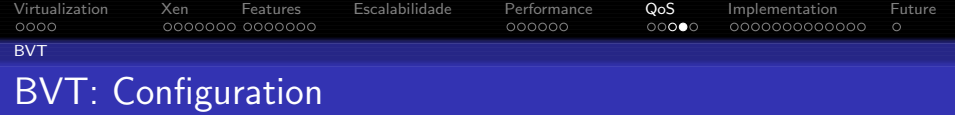

- Global Parameters
	- ctx allow: Context Switch Allowance Minimum time to run before a domain can be preempted
- **Domain Parameters** 
	- mcuadv Minimum Charge Unit Advance, inverse of the CPU weight
	- warpback Boolean, allows warping of domains, reducing latency
		- warp "Virtual Time" quantity a domain is able to subtract
		- warpl Maximum time a domain can run warped,  $0 =$ no limit
		- warpu Minimum time to run unwarped before warping again

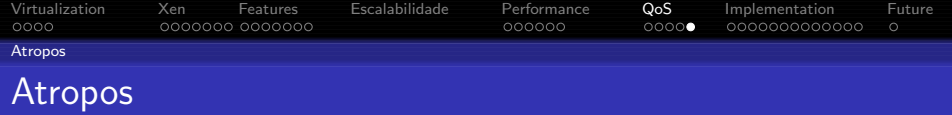

- Soft Real Time
- Selected with "sched=atropos"
- **O** Domain Parameters

period Regular guaranteed period slice Guaranteed timeslice each period cycle latency Domain re-scheduling latency xtratime Boolean: Can extra time be allocated?

**YO A RELATE LE VOLG** 

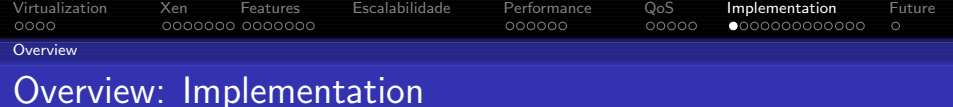

K ロ X K @ X K 할 X K 할 X ( 할 X ) 이익( 아

- **1** Storage Strategy definition
- **2** Install Operating System
- **3** Install Xen Hypervisor
- <sup>4</sup> Install userland tools
- **5** Prepare Domain 0 kernel
- **6** Network Configuration
- **7** Virtual Machine Configuration
- <span id="page-39-0"></span>**8** Install Virtual Machine

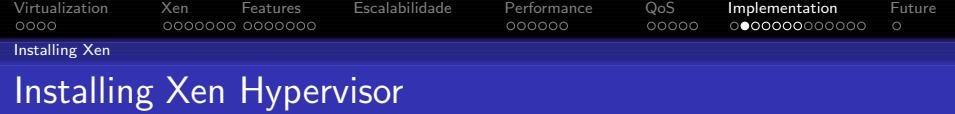

K ロ ▶ K @ ▶ K 할 > K 할 > 1 할 > 1 이익어

- Build Xen optional
- Prepare custom Domain 0 kernel optional
- **o** Install GRUB
- Copy xen.gz and kernel to /boot
- **Configure GRUB**

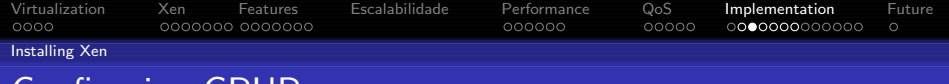

## Configuring GRUB

#### /boot/grub/menu.lst - Linux

title Xen root (hd0,1) kernel /boot/xen.gz dom0 mem=65536 module /boot/vmlinuz-xen0 root=/dev/sda4 ro console=tty0

### /grub/menu.lst - NetBSD

title Xen root (hd0,0,a) kernel /xen.gz dom0 mem=65536 module /netbsd

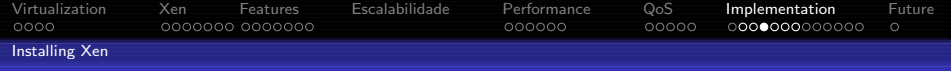

## Installing userland tools

### Dependencies

- iproute2
- bridge-utils (brctl)
- **•** Python
- Twisted (make install-twisted on source directory)

K ロ X K @ X K 할 X K 할 X ( 할 X ) 이익( 아

- **Compiler toolchain**
- **a** libcurl
- o zlih
- LATFX and transfig for the documentation

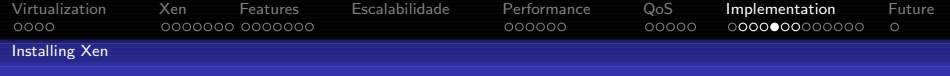

**KORK EX KERK EN YOUR** 

## Installing userland tools

#### Installing on  $Linux(R)$  - tarball

 $#$  cd xen-2.0-install  $# sh$  ./install.sh Add "xend start" to your init scripts Note: Most distributions already have Xen packages

#### Installing on  $NetBSD(R)$

cd /usr/pkgsrc/sysutils/xentools20 make install echo xend=YES >> /etc/rc.conf

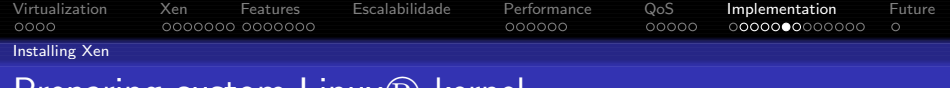

## Preparing custom  $Limx(\overline{R})$  kernel

- Regular linux configuration routine
- Linux needs Xen patches included on the source tarball

**YO A RELATE LE VOLG** 

### Configuring and Building Linux

From Xen source directory:  $\#$  cd linux-2.6.xx  $#$  make ARCH=xen menuconfig  $\#$  cd  $\ldots$  $#$  make

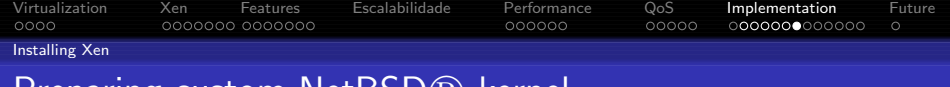

**YO A RELATE LE VOLG** 

## Preparing custom Net ${\tt BSD}({\tt R})$  kernel

- Standard configuration and build procedure
- Does not need external patches

### Configuring and building kernel

 $#$  cd /usr/src/sys/arch/i386/conf  $#$  cp XEN0 MYXEN0 # vi MYXEN0  $#$  cd /usr/src # ./build.sh kernel=MYXEN0

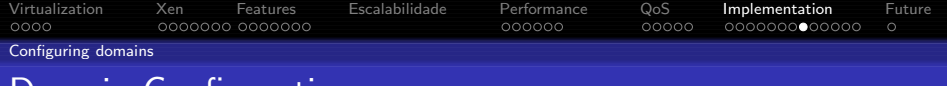

**YO A RELATE LE VOLG** 

## Domain Configuration

#### Example: /etc/xen/example

```
kernel = "/boot/linux-2.6-xenU"
memory = 64
name = examplecpu = -1nics = 1cpuweight = 0.1vif = \lceil 'mac=01:23:45:67:89:AB, bridge=xen-br0' \rceildisk = ['file:/path/test-hda1,hda1,w',
          'file:/path/test-hda2,hda2,w' ]
root = "/dev/hda2 ro"
ext{ra} = "autorestart = True
```
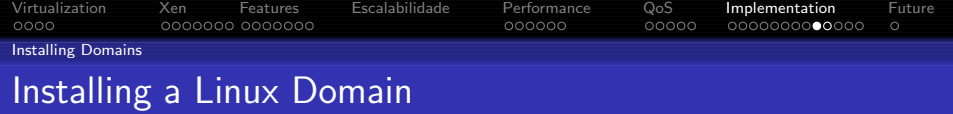

- XenU installer
- Bootstrap tools (ex: debootstrap, rpmstrap, yum)
- **QEMU**
- **•** Tarballs
- ROOT=/mnt/dominio installpkg /mnt/cdrom/slackware/{a,ap,n}/\*tgz

K ロ X K @ X K 할 X K 할 X ( 할 X ) 이익( 아

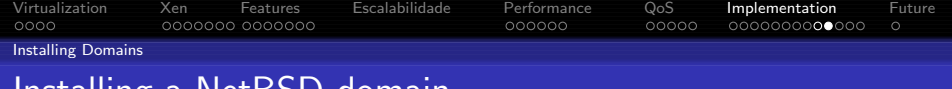

## Installing a NetBSD domain

- kernel  $=$  "/boot/netbsd-INSTALL XENU"
- Packages source:

CD: 'phy:/dev/cdrom,cd0d,r', device xbd1d ISO: 'file:/home/foo/i386cd.iso,cd0d,r' device xbd1d Rede: Define networking parameters

- Normal NetBSD install (sysinst)
- **•** Disable virtual terminals

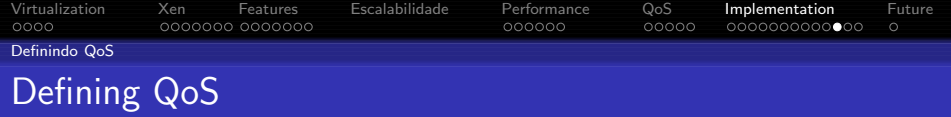

- **•** Define Scheduler
- **O** Define Global Parameters
- **•** Define individual parameters for each domain

 $\mathbf{E} = \mathbf{A} \in \mathbf{F} \times \mathbf{A} \in \mathbf{F} \times \mathbf{A} \oplus \mathbf{F} \times \mathbf{A} \oplus \mathbf{F}$ 

 $QQ$ 

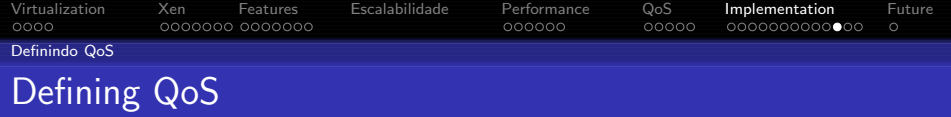

- **•** Define Scheduler
- **Define Global Parameters**
- **•** Define individual parameters for each domain

### **Scheduler**

sched=bvt (default)

 $\exists$  (  $\exists$  ) (  $\exists$  ) (  $\exists$  ) (  $\exists$  )

 $QQ$ 

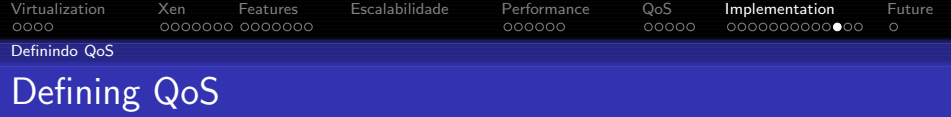

- **•** Define Scheduler
- **O** Define Global Parameters
- **•** Define individual parameters for each domain

#### **Scheduler**

sched=bvt (default)

#### Parameters

 $#$  xm bvt ctxallow *ctxallow*  $#$  xm bvt domínio mcuadv warpback warpvalue warpl warpu  $\#$  xm bvt domínioB 20 0 0 0 0 0  $\#$  xm bvt domínioB 10 0 0 0 0

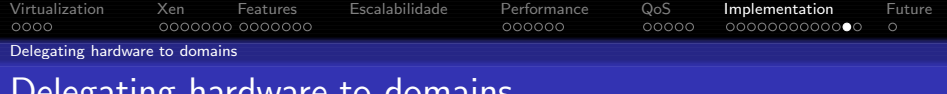

## Delegating hardware to domains

- **Hide the device from Domain 0**
- Declare device on Domain U configuration
- Use a domU kernel with support for PCI and your device

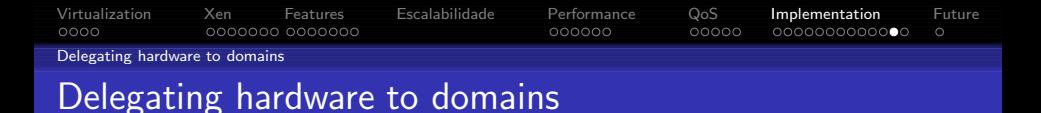

- **Hide the device from Domain 0**
- Declare device on Domain U configuration
- Use a domU kernel with support for PCI and your device

#### /grub/menu.lst

kernel /xen.gz dom0 mem=65536 physdev dom0 hide= $(00:0a.0)$ 

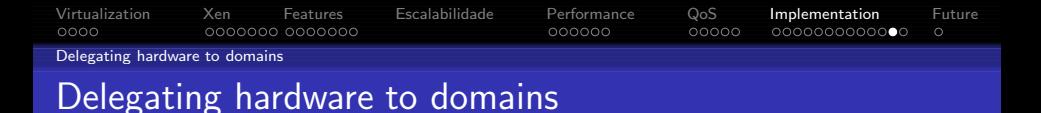

- **Hide the device from Domain 0**
- **•** Declare device on Domain U configuration
- Use a domU kernel with support for PCI and your device

#### /grub/menu.lst

kernel /xen.gz dom0 mem=65536 physdev dom0 hide= $(00:0a.0)$ 

**YO A RELATE LE VOLG** 

$$
/ {\sf etc}/{\sf xen}/{\sf test}
$$

pci  $=$  [ '00,0a,00']

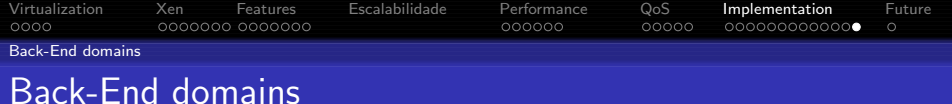

# **O** Device "Servers"

- **Block Devices**
- **Network Devices**

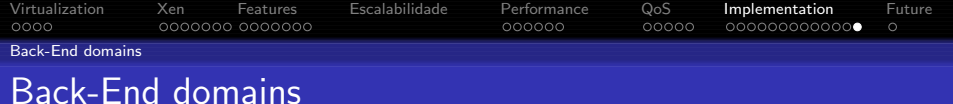

## **O** Device "Servers"

- **Block Devices**
- **Network Devices**

#### Enabling Back-end Feature

netif=yes blkif=yes

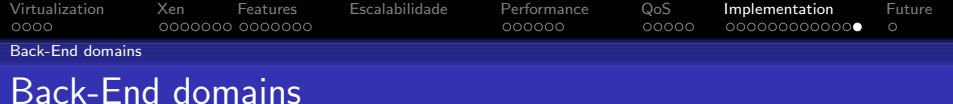

## **O** Device "Servers"

- **Block Devices**
- **Network Devices**

#### Enabling Back-end Feature

netif=yes

blkif=yes

#### Using devices from other Back-Ends

 $disk = [ 'file://path/test-hda1,hda1,w,dom3' ]$  $v$ if =  $\int$  'mac=00:11:22:33:44:55:66, bridge=xen-br3, backend=dom5' ]

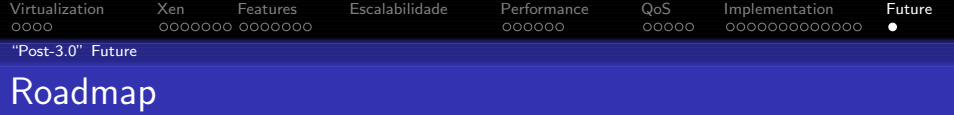

K ロ > K @ > K 할 > K 할 > → 할 → 9 Q @

- **Balloon Auto Control**
- **Load Balancing**
- **•** Node Evacuation
- Storage Subsystem
- o Internet Suspend Resume
- **•** Fault Tolerance
- VM fork
- <span id="page-58-0"></span>**•** Secure Virtualization

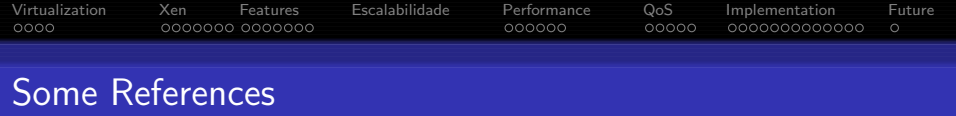

- <http://www.cl.cam.ac.uk/Research/SRG/netos/xen>
- <http://www.xensource.com/>
- <http://netbsd.org/Ports/xen/>
- <http://www.opensolaris.org/os/community/xen/>
- [http://www.freesoftwaremagazine.com/free](http://www.freesoftwaremagazine.com/free_issues/issue_05/focus-xen/) issues/issue 05/focus-xen/

**YO A RELATE LE VOLG** 

- <http://www.kernelthread.com/publications/virtualization/>
- <http://www.fedoraproject.org/wiki/FedoraXenQuickstart>
- <http://citeseer.ist.psu.edu/407687.html>

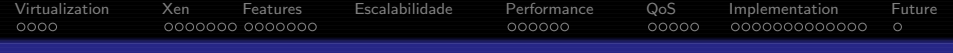

# ?

## Evaldo Gardenali evaldo@gardenali.biz

K ロ ▶ K 레 ▶ K 코 ▶ K 코 ▶ 『코 │ ◆ 9 Q Q

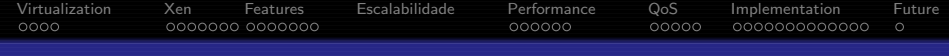

### Copyright<sub>(C)</sub> 2005, Evaldo Gardenali [evaldo@gardenali.biz](mailto:evaldo@gardenali.biz)

This work is licensed under the Creative Commons Attribution License. To view a copy of this license, visit <http://creativecommons.org/licenses/by/2.5/> or send a letter to Creative Commons, 543 Howard Street, 5th Floor, San Francisco, California, 94105, USA.

Linux $\mathbb R$  is a registered trademark of Linus Torvalds in the United States and in other countries, POWER $\mathbb R$  is a registered trademark of International Business Machines Corporation, NetBSD® is a registered trademark of NetBSD Foundation, FreeBSD® is a registered trademark of FreeBSD Foundation, Solaris® e OpenSolaris® are registered trademarks of Sun Microsystems Inc in the United States and in other countries, Windows (R) is a registered trademark of Microsoft Corporation, VMware<sup>TM</sup> is a registered trademark of VMware, Inc., Plan9® is a registered trademark of Lucent Technologies Inc.,  $\text{Xen}^{TM}$  is a registered trademark of XenSource, Inc., Ensim $\textcircled{R}$  is a registered trademark of Ensim Corporation, Virtuozzo<sup>TM</sup> is a registered trademark of SWsoft Corporation in the United States and in other countries, BSD® is a registered trademark of Berkeley Software Design, Inc.

**ADD 4 REPAIR AND A COA** 

### Feito com  $\text{FTF}X2_{\epsilon}$